# Praxisorientierte Einführung in C++ Lektion: "Smart-Pointer"

#### Christof Elbrechter

Neuroinformatics Group, CITEC

June 26, 2014

Christof Elbrechter [Praxisorientierte Einführung in C++](#page-21-0) June 26, 2014 1 / 17

<span id="page-0-0"></span> $QQ$ (語) (

 $A \equiv \mathbf{1} + \mathbf{1} \oplus \mathbf{1} + \mathbf{1} \oplus \mathbf{1} + \mathbf{1} \oplus \mathbf{1} + \mathbf{1} \oplus \mathbf{1} + \mathbf{1} \oplus \mathbf{1} + \mathbf{1} \oplus \mathbf{1} + \mathbf{1} \oplus \mathbf{1} + \mathbf{1} \oplus \mathbf{1} + \mathbf{1} \oplus \mathbf{1} + \mathbf{1} \oplus \mathbf{1} + \mathbf{1} \oplus \mathbf{1} + \mathbf{1} \oplus \mathbf{1} + \mathbf{1} \oplus \mathbf{1} + \math$ 

### Table of Contents

- [C++-Speicher-Management](#page-2-0)
- [Smart-Pointer in C++](#page-4-0)
- [Schema: Smart-Pointer](#page-6-0)
- [Exkurs Operatoren '\\*' und '->'](#page-13-0)
- [Implementation](#page-16-0)
- [Anwendungsbeispiel](#page-19-0)
- [Bermerkungen](#page-20-0)
- [C++-11](#page-21-0)

重き ÷.

**◆ ロ ▶ → 何 ▶** 

# Nachteile des Speicher-Managements in C++

■ Wie bereits oft gesehen: C++-Pointer bringen nicht nur Vorteile mit sich

- Speicher muss explizit mit new oder new [] alloziert werden
- Speicher muss immer irgendwann explizit mit delete oder delete [] freigegeben werden
- Man darf mit- und ohne []-Klammern Versionen nicht verwechseln/mischen
- Gefahr für Speicherlecks
- Manchmal ist nicht klar, wer ein Objekt Freigeben muss

```
struct Button{
   void add(ActionListener ∗listener); // Ownership
   // ...
};
```
Dabei ist der minimale Overhead eines managed-Pointers meißt zu vertreten

<span id="page-2-0"></span> $QQQ$ 

# Nachteile des Speicher-Managements in C++

<sup>I</sup> Gleiches Problem entsteht, falls Funktionen Pointer zurückgeben/erzeugen

```
struct ImageReader{
   Image ∗grabNextImage();
   // ...
};
```
- <sup>I</sup> Wem gehört das zurückgegebene Bild? Darf man es verändern? (OK: const-Hint) Muss man es freigeben?
- Ownership muss eindeutig in der Dokumentation geklärt werden
- ► Ansonsten besteht die Gefahr für
	- Speicherlecks (delete-Aufruf zu wenig)
	- Seg.-Faults (delete Aufruf zu viel)
- Größtes Problem: Dokumentation des Verhaltens ist beliebig und kein eigentliches Sprachkonstrukt

<span id="page-3-0"></span> $200$ 

( ロ ) ( 何 ) ( ヨ ) ( ヨ )

## Smart-Pointer in C++

- ▶ Auch können oft nicht einfach Objekte übergeben/zurückgegeben werden
	- Großer Aufwand für tiefe Kopien
	- Vererbung und virtuelle Funktionen funktionieren nicht
- <sup>I</sup> Ein Ausweg für all diese Probleme bieten sog. intelligente Pointer (Smart-Pointer)
- Aber Smart-Pointer sind keine spezielles Sprachkonstrukte
- <sup>I</sup> Leider innerhalb der C++-Standard-Bibliothek keine vernünftige Implementation vorhanden
- Aber glücklicherweise generische Implementation mittels Template relativ simpel

<span id="page-4-0"></span> $QQQ$ 

## Smart-Pointer in C++

- ▶ Das SmartPtr Objekt kann Java-like verwendet werden (Ohne & und ohne \*)
- ► Intern wird ein Referenzzähler verwendet, um zu ermitteln, wann der letzte SmartPtr für einen bestimmten Daten-Pointer verloren geht
- ► Wenn die letzte Referenz gelöscht wird, wird auch der Speicher auf dem Heap wieder freigegeben
- ▶ Da Smart-Pointer intern einen Pointer wrappen, funktionieren auch Vererbung und virtuelle Funktionen damit wie erwartet

<span id="page-5-0"></span> $QQQ$ 

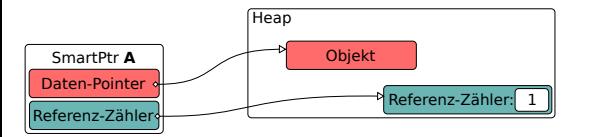

- <sup>I</sup> Anstatt direkt mit dem Pointer auf einen bestimmten Typ zu arbeiten: Arbeite mit Objekten einer Smart-Pointer-Klasse
- $\blacktriangleright \leftarrow$  Schema

<span id="page-6-0"></span> $QQ$ GB 1

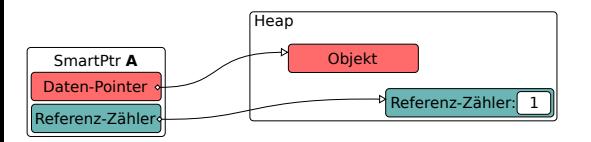

 $\blacktriangleright$  Ein einfaches SmartPtr-Objekt, welches derzeit die einzige Referenz auf ein bestimmtes Datum darstellt

SmartPtr A(new X);

 $\triangleright$  Referenz-Zähler ist 1

i.

÷.

<span id="page-7-0"></span> $2Q$ 

 $A \equiv \mathbf{1} + A \pmb{\beta} + A \pmb{\beta} + A \pmb{\beta} + A \pmb{\beta} + A$ 

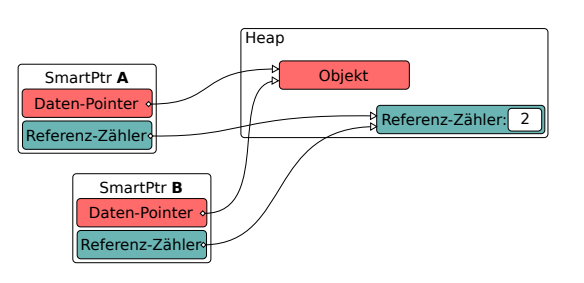

- ► Kopie des SmartPtrs erstellen
- $\blacktriangleright$  SmartPtr B = A;
- $\blacktriangleright$  Referenz-Zähler wird inkrementiert
- $\blacktriangleright$  Nicht das Datum, sondern der Pointer darauf wird kopiert

<span id="page-8-0"></span> $QQ$ GH.

 $A \equiv \mathbf{1} \times \mathbf{1} + \mathbf{1} \oplus \mathbf{1} \times \mathbf{1} + \mathbf{1} \oplus \mathbf{1} \times \mathbf{1} + \mathbf{1} \oplus \mathbf{1} \times \mathbf{1} + \mathbf{1} \oplus \mathbf{1} \oplus \mathbf{1} + \mathbf{1} \oplus \mathbf{1} + \mathbf{1} \oplus \mathbf{1} + \mathbf{1} \oplus \mathbf{1} + \mathbf{1} \oplus \mathbf{1} + \mathbf{1} \oplus \mathbf{1} + \mathbf{1} \oplus \mathbf{1} + \mathbf{1} \oplus$ 

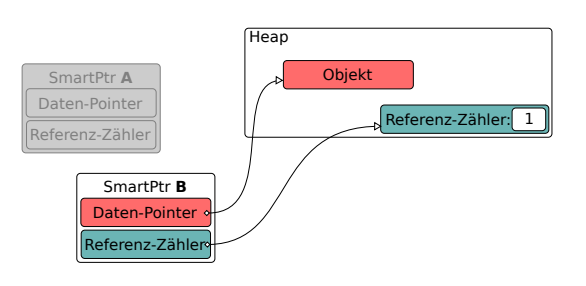

- $\blacktriangleright$  Falls irgendeine Referenz verloren geht, wird Referenz-Zähler dekrementiert
- <sup>I</sup> Nur wenn der Referenz-Zähler 0 wird, wird auch das Datum gelöscht
- ▶ Hier: Referenz-Zähler ist immer noch 1  $\Rightarrow$ nichts wird gelöscht

重.

イロト イ母 ト イヨ ト イヨ ト

<span id="page-9-0"></span> $2Q$ 

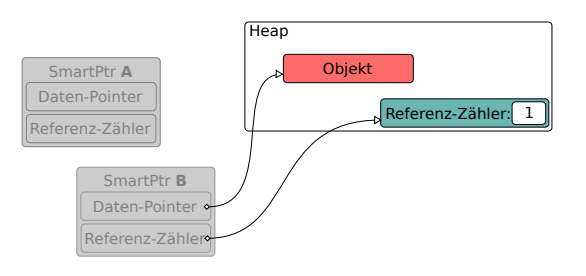

- $\blacktriangleright$  Falls jedoch auch die letzte Referenz verloren geht, wird der das Objekt freigegeben
- **Auch der Speicher für** den Referenzzähler muss freigegeben werden

<span id="page-10-0"></span> $2Q$ GB 1

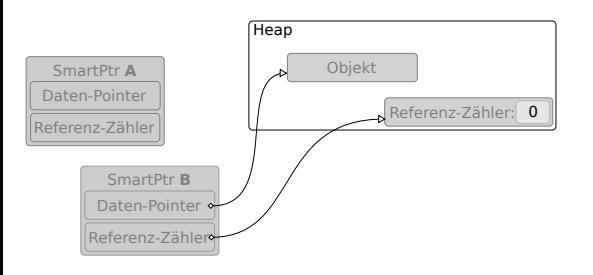

- ► Falls jedoch auch die letzte Referenz verloren geht, wird der das Objekt freigegeben
- **Auch der Speicher für** den Referenzzähler muss freigegeben werden

÷.

<span id="page-11-0"></span> $2Q$ 

# SmartPointer Implementation

- Es existiert eine Vielzahl von Implementationen von Smart-Pointer Klassen
- Besonders prominent: boost::shared  $ptr<sup>1</sup>$
- ▶ I.d.R. realisiert durch generisches Klassen-Template

#### SmartPtr.h tempate<class T> class SmartPtr{ // ... };

1 <http://www.boost.org/>

**(ロト (母) (ヨ)** 

<span id="page-12-0"></span> $2Q$ 

#### Exkurs: Pointer- und Dereferenz-Operator

- In der Lektion Operatoren wurden diese ausgelassen, da sie ohne Eine Klasse wie SmartPointer relativ umbrauchbar sind und selten verwendet werden
- Dereferenzierungsoperator: operator\*()
- ▶ Zeigeroperator: operator->()
- Damit: Klassen, die sich ein wenig wie Zeiger verhalten

#### **Beispiel**

```
struct X \{ \text{int } i; \};
struct WannaBePointerToX {
   X m _X :
   X∗ operator−>() { return & m x ; }
   X& operator*() { return m_x; }
};
int main() {
  WannaBePointerToX x;
 x \rightarrow i = 1:
  std::count \ll (*x).i \ll std::end!}
```
<span id="page-13-0"></span>

4 D.K.

4母 ト 4回 ト

<span id="page-14-0"></span> $\equiv$  990

イロト イ母ト イヨト イヨト

# Fokus: Zeiger-Operator

 $\triangleright$  Warum muss man -> nicht zweimal verwenden  $(x->->i)$ ?

```
int main() {
    WannaBePointerToX x;
    x - \overline{y} = 1;
}
```
#### Pointe-Operator

- ► Wenn Klasse X den operator->() definiert, dann wird bei Zugriff über diesen Operator auf dem Rückgabewert aufgerufen
- Solange, bis echter Pointer zurückgegeben wird

#### Proof-of-concept

```
struct X {
   int i;
};
struct WannaBePointerToX {
   X m - x:
   X* operator -> () { return km -x; }
};
struct WannaBePointerToPointerToX {
   WannaBePointerToX m_x :
   WannaBePointerToX operator->() { return m_x; }
};
int main() {
   WannaBePointerToPointerToX x;
   x \rightarrow i = 1;}
```
Christof Elbrechter [Praxisorientierte Einführung in C++](#page-0-0) June 26, 2014 11 / 17

<span id="page-15-0"></span> $\mathbf{F}$   $\Omega$ 

# Eine SmartPtr Implementation

- Eine spezielle Implementation wird hier nun vorgestellt
- ▶ Vereinfachte Version des boost::shared\_ptr Klassen-Templates
- Diese funktioniert nur mit Objekten auf dem Heap nicht mit Arrays (da delete und nicht delete []) verwendet wird
- Ist aber leicht erweiterbar
- <sup>I</sup> Komplette Implem. in einem Header

4 D F

<span id="page-16-0"></span> $2Q$ 

#### Eine SmartPtr Implementation

#### SmartPtr.h

```
template<class T> class SmartPtr{
      *elem: // Daten Pointer
  int ∗refc; // Referenzzaehler
  void inc(); // Eine Referenz mehr
  void dec(); // Eine Referenz weniger
public:
  SmartPtr(): elem(0),refc(0)}
  SmartPtr(T *data): elem(data), refc(data?new int(1):0){}
  SmartPtr(const SmartPtr &o): elem(0),refc(0){
    ∗this = o;
  }
  SmartPtr &operator=(const SmartPtr& o);
  \text{SmartPtr}() \{ dec(); \}T &operator* () { return *elem;<br>const T &operator* () const { return *elem:
  const T &operator∗ () const<br>T *get ()
                                    return elem;<br>return elem:
  const T *get () const
  T ∗operator−> () { return elem; }
  const T ∗operator−> () const { return elem; }
  operator bool() const { return !!elem; }
};
```
<span id="page-17-0"></span> $2Q$ GB 1

イロト イ押ト イヨト イヨト

#### Eine SmartPtr Implementation

```
template<class T>
SmartPtr<T> &SmartPtr<T>::operator=(const SmartPtr<T>& o){
   if(o.elem == elem) return ∗this; // Selbstzuweisung
   dec(); // dekrementiere Referenzzaehler fuer aktuelles Objekt. Loesche
          // das Objekt und den aktuellen Referenzzaehler falls notwendig
   elem = o.elem; // kopiere Daten
  refc = o.refc;<br>inc():
                     // this ist neue Referenz auf elem
                     // −> inkrementiere Referenzzaehler
  return ∗this;
}
template<class T>
void SmartPtr<T>::inc() { // Falls refc und elem nicht
   if(refc) (∗refc)++; // 0 sind: erhoehe Referenz−Zaehler
}
template<class T>
void SmartPtr<T>::dec() {<br>if(!refc) return;
                           \frac{1}{\sqrt{2}} tue nichts falls refc 0 ist
  if( (−−(∗refc)) == 0){ // dekrementiere ∗refc
      delete elem; // falls nun 0: loesche elem und refc
      delete refc;
   }
}
```
<span id="page-18-0"></span> $\equiv$  990

4 ロ ト 4 何 ト 4 ヨ ト 4 ヨ ト

#### Anwendungsbeispiel

```
struct Rect {
  int x,y,w,h,
};
// relativ gaengig: Ptr−Postfix
typedef SmartPtr<Rect> RectPtr;
int main(){
   RectPtr p1(new Rect);
   RectPtr p2;
   p1 = p2;
   p1 = p1 = p2 = p2 = RectPtr(new Rect);
   p1 = \text{RectPtr}(\text{new Rect});p1 = \text{RectPtr}(0):
   if(p1){
      p1−>x = p1−>y; // Direkter Zugriff auf die Member
   }
if(p1) p1.get()−>w = 7; // Zugriff via Daten−Pointer
   if(p1 & \cancel{k} p2) *p1 = *p2; // Zugriff auf Objekte als Referenz
}
```
<span id="page-19-0"></span>

**K ロ ト K 何 ト K ヨ ト K ヨ ト ニ ヨ ニ イ) Q (^** 

<span id="page-20-0"></span> $QQQ$ 

#### Bermerkungen

- <sup>I</sup> Smart-Pointer: Gutes Konzept gegen Memory-Leaks
- <sup>I</sup> Nur verwenden falls sinnvoll
- <sup>I</sup> Für sehr kleine Objekte (z.B. struct Point{int x,y;}) besser direkt mit Objekten arbeiten
- ▶ Vor allem für Objekte, die viele Resourcen benötigen
- <sup>I</sup> Es existiert eine etwas schwächere Implementation in der STL im header <memory>: die template-Klasse std::auto\_ptr
- $\texttt{std}:\texttt{auto\_ptr: }\textsf{kein }\textsf{Referenz-Zähler} \Rightarrow \textsf{Ownership wird bei jeder Zuweisung und jedem}$ Konstruktor-Aufruf an den lvalue übergeben
- Exception-safe-Programming:
	- Hier sind Smart-Pointer besonders interessant
	- std::auto\_ptr sind aber auch ausreichend
	- $\Rightarrow$  wird in der Lektion Exceptions noch mal aufgegriffen

- ▶ Im Header memory ist dann auch ein std::shared\_ptr<T> Klassentemplate
- Equivalent zu boost's shared\_ptr<T> template
- Zusätzlich hier: std::weak ptr<T>
	- Ähnelt dem Konzept des shared pointers ihm gehört das Objekt aber nicht
	- Ist er die einzige Referenz auf ein Objekt, so wird dieses zerstört
	- Für den Zugriff auf das dahinterliegende Objekt, wird temporär ein std::shared ptr erstellt
	- Dieser ist dann entweder NULL oder er ist gültig, so lange er existiert
- I und std:: unique ptr, welcher nicht kopiert werden kann
	- wird oft für Sigeltons und so verwendet

<span id="page-21-0"></span> $2Q$